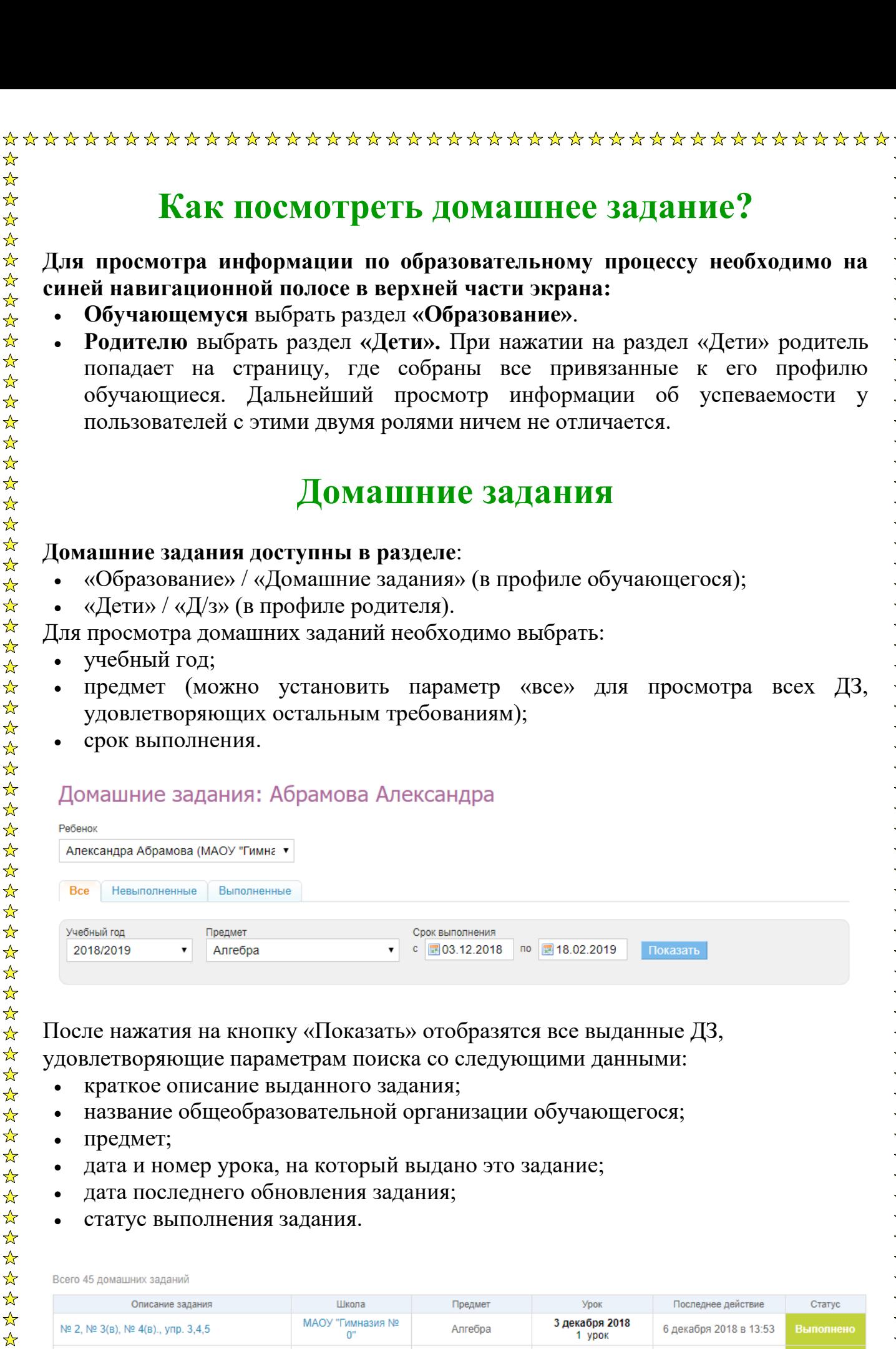

 $\frac{\lambda}{\lambda}$ 

Алгебра

3 декабря 2018

1 ypok

6 декабря 2018 в 13:53

МАОУ "Гимназия №

 $\alpha$ 

 $\frac{1}{\sqrt{2}}$ 

 $\frac{1}{\sqrt{2}}$  $\frac{1}{\sqrt{2}}$  Nº 19, 20, 25.

Для перехода к странице домашнего задания необходимо кликнуть мышкой на само задание в первой колонке. На странице домашнего задания отображена полная информация о задании и файл, если педагог приложил его к ДЗ.

**Примечание:** если педагог при создании ДЗ установил параметр «Требуется файл с результатом», то у обучающего появится возможность прикрепить файл к домашнему заданию.

## Домашнее задание

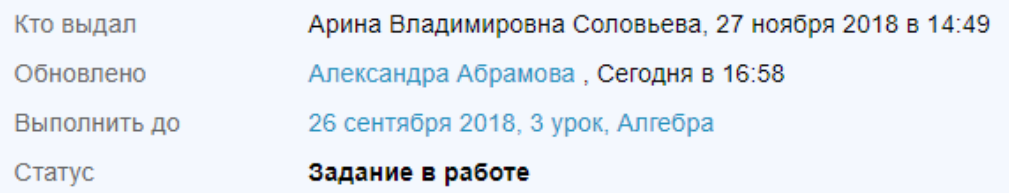

Что задано

 $\frac{1}{\sqrt{2}}$ 

 $\frac{1}{\sqrt{2}}$ 

№ 471, 476, 469; теория на стр. 70-76.

Результаты работы

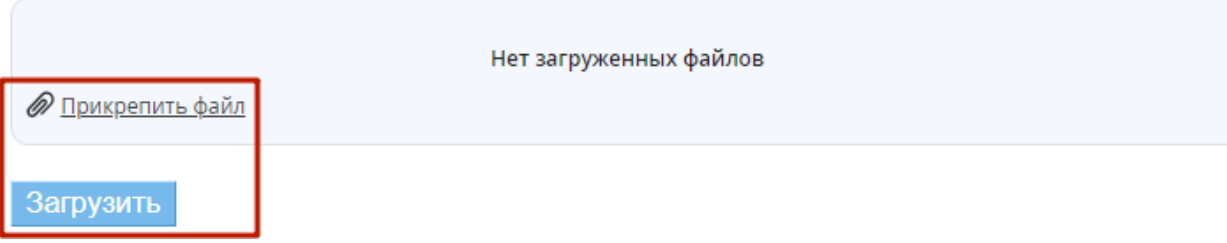

Различают следующие **статусы домашних заданий**:

- **«Выдано»** педагог выдал ДЗ;
- **«Отменено»** педагог отменил выдачу ДЗ;
- **«Задание в работе»** обучающийся открыл ДЗ;
- **«На проверке»** обучающийся отправил ДЗ на проверку;
- **«На доработку»** педагог вернул ДЗ на дополнительную доработку;
- **«Выполнено»** ДЗ успешно выполнено.